# **Análise de Ferramentas para Apoio à Gerência de Projetos e Gerência de Requisitos de Software**

#### **Fabiana Freitas Mendes<sup>1</sup> , Patrícia Gomes Fernandes<sup>1</sup> , Juliano Lopes de Oliveira<sup>2</sup> , Caroline da Cunha Mota <sup>1</sup> , Maria Dalva Sobral Martins <sup>1</sup> , Rosângela da Silva Nunes<sup>1</sup> .**

<sup>1</sup>Centro de Recursos Computacionais– Universidade Federal de Goiás (UFG) Caixa Postal 131 – 74.001-970 – Goiânia– GO – Brazil

2 Instituto de Informática – Universidade Federal de Goiás (UFG) Caixa Postal 131 – 74.001-970 – Goiânia– GO – Brazil

{fabiana,patricia}@cercomp.ufg.br, juliano@inf.ufg.br, {carolinecmota, dalvinha, rdsnunes}@gmail.com

*Abstract. To be effective, software process improvement needs tools to support the activities described in the processes. Without agility in execution, obtained through the adoption of tools, activities that enable visibility and control of software processes can become a bottleneck and thus hinder the institutionalization of these processes. This article examines tools for requirements tracking and projects scheduling to support the processes of Project Management and Requirements Management in software projects. The results of this analysis were used in practice, driving the acquisition of tools according to the needs established in the software process of the organization responsible for developing and maintaining software in a Federal University.*

*Resumo. Para ser efetiva, a melhoria de processo de software precisa contar com ferramentas que apoiem as atividades previstas nos processos. Sem a agilidade na execução, obtida por meio da adoção de ferramentas, as atividades que permitem visibilidade e controle dos processos podem se tornar um gargalo e, consequentemente, dificultar a institucionalização dos processos. Este artigo analisa ferramentas de rastreabilidade e de cronogramação para apoio aos processos de Gerência de Projetos e Gerência de Requisitos em projetos de software. Os resultados desta análise foram utilizados na prática, orientando a aquisição de ferramentas adequadas às necessidades estabelecidas no processo de software da organização responsável pelo desenvolvimento e manutenção de software em uma Instituição Federal de Ensino Superior.*

## **1. Introdução**

O CERCOMP (Centro de Recursos Computacionais) é o órgão responsável pelo atendimento das necessidades de software de toda a Universidade Federal de Goiás (UFG). Nesse sentido, o CERCOMP desenvolveu e mantém mais de quarenta sistemas de informação corporativos que automatizam processos administrativos e acadêmicos da UFG.

Com a aceleração da expansão universitária, houve um aumento significativo da demanda por novos sistemas, e pela evolução dos sistemas que já apoiam os processos da UFG. Para atender essa demanda, o CERCOMP iniciou, em setembro de 2007, um programa de Melhoria de Processos de Software (MPS). Este programa, que está em seu terceiro ciclo de melhoria, tem como principal desafio a institucionalização dos processos definidos [Mendes et al 2010].

Um dos fatores críticos para superar esse tipo de desafio é a adoção de

ferramentas que apoiem a execução dos processos de software definidos [Souza e Oliveira 2005]. Este artigo discute um projeto de aquisição de ferramentas, conduzido dentro do programa de MPS do CERCOMP, visando a análise e a seleção de ferramentas para apoiar a institucionalização dos seus processos de Gerência de Projetos e Gerência de Requisitos.

O restante deste documento analisa os principais aspectos desse projeto de aquisição de ferramentas e está organizado da seguinte maneira. A Seção 2 resume o planejamento do projeto de aquisição, discutindo as atividades dos processos de software que deveriam ser apoiadas por ferramentas, e a escolha dos critérios para análise e comparação dessas ferramentas. A Seção 3 discute os resultados obtidos da comparação de ferramentas selecionadas no projeto. A Seção 4 sintetiza as lições aprendidas da execução desse projeto. A Seção 5 apresenta considerações finais sobre aquisição de ferramentas para apoio a MPS.

## **2. Planejamento do Projeto de Aquisição de Ferramentas**

As atividades de aquisição de ferramentas de apoio aos processos de software foram conduzidas de acordo com duas referências principais: o Guia de Aquisição do modelo MPS.BR [SOFTEX 2009]; e a Norma IEEE 1062 – *Recommended Practices for Software Acquisition* (Práticas Recomendadas para Aquisição de Software) [IEEE 1998].

Estas referências definem um conjunto de atividades para que a aquisição de software seja feita com qualidade e atenda as necessidades da organização adquirente. Estas atividades podem ser classificadas em cinco grupos:

- **Planejamento**: atividades relacionadas a definição de requisitos, a critérios de análise e de aceitação do produto, e a identificação de potenciais fornecedores.
- **Análise e Escolha do Software**: atividades relacionadas a avaliação das propostas (ou oportunidades) e, de acordo com esta avaliação, a escolha da opção mais adequada aos critérios e requisitos estabelecidos.
- **Contratação ou Obtenção do Software**: atividades que envolvem a formalização da opção escolhida junto ao fornecedor selecionado (negociando um contrato, por exemplo).
- **Acompanhamento da Aquisição**: atividades para acompanhar o desenvolvimento ou adaptação do produto selecionado, caso este ainda não esteja pronto no momento da aquisição.
- **Aceitação do software**: atividades que tratam da aplicação dos critérios de aceitação ao produto final, e da disponibilização deste produto para uso pela organização adquirente.

Por questões de espaço, o presente artigo foca na discussão das atividades dos dois primeiros grupos: planejamento, e análise e escolha de ferramentas para apoio aos processos de software do CERCOMP.

Em relação ao planejamento da aquisição, inicialmente foram selecionados os aspectos dos processos de software do CERCOMP que deveriam ser apoiados por ferramentas. Neste momento estavam definidos os seguintes processos de software: gerência de projeto, gerência de requisitos, gerência de configuração e solução técnica (que engloba atividades técnicas relacionadas ao desenvolvimento de requisitos, *design*, construção e teste de software).

Dentre estes processos, foram considerados críticos aqueles que estavam relacionados aos objetivos de visibilidade e controle de projetos de software: Gerência de Projeto e Gerência de Requisitos. Especificamente, foram escolhidas para

automatização as atividades relacionadas à cronogramação de projetos e ao controle da rastreabilidade de requisitos, pois estas atividades foram consideradas pelas equipes técnicas do CERCOMP como as mais trabalhosas.

Os critérios para análise das ferramentas foram selecionados e adaptados daqueles propostos no Anexo A da Norma IEEE 1062 [IEEE 1998]. Esses critérios foram divididos em seis grupos, de acordo com o tipo de dados envolvidos:

- Forma de obtenção da ferramenta;
- Configuração de software da ferramenta;
- Histórico de melhorias e correções sobre a ferramenta;
- Informações sobre o uso da ferramenta;
- Indicadores de qualidade da ferramenta; e
- Dados sobre a transferência da ferramenta.

Para esses grupos foram definidos 57 critérios de análise. A lista completa dos critérios de cada um dos seis grupos citados pode ser obtida em [GPS 2010].

Além desses critérios genéricos, também foram avaliadas as necessidades específicas para cada tipo de ferramenta. Essas necessidades foram identificadas com base na análise do processo definido e na indicação das equipes técnicas sobre a dificuldade encontrada para realizar atividades de cronogramação e de controle de rastreabilidade nos projetos de software realizados no CERCOMP. Estas necessidades são apresentadas, respectivamente, nas Tabelas 1 e 2.

O próximo passo do projeto de aquisição foi identificar e selecionar as ferramentas que seriam analisadas com base nos critérios definidos. Para tanto, foi feita uma busca *ad hoc* na Internet por ferramentas que poderiam atender esses critérios.

## **3. Análise de Ferramentas**

A análise das ferramentas foi fundamentada na documentação encontrada nos seus respectivos sites, assim como em versões de demonstração ou nos produtos propriamente ditos, quando disponibilizados pelos seus fornecedores.

Em relação à documentação dos produtos de software, para nenhuma das ferramentas analisadas foi encontrado um documento formal de especificação de requisitos; a maioria das ferramentas disponibiliza apenas uma lista das suas principais funcionalidades.

Por outro lado, todas as ferramentas não proprietárias analisadas disponibilizaram seus códigos-fonte para análise.

As seções 3.1 e 3.2 sintetizam, respectivamente, os resultados obtidos da análise de ferramentas de cronogramação e de rastreabilidade. Os relatórios completos dessas análises podem ser obtidos em [GPS 2010].

## **3.1. Análise de Ferramentas de Cronogramação**

Inicialmente foram identificadas nove ferramentas relacionadas a atividades de cronogramação de projetos de software: GanttProject, Project Open, Microsoft Project, Primavera, RationalPlan, Open Project, DotProject, JxProject e RedMine. Dentre essas ferramentas, três são proprietárias: Microsoft Project, RationalPlan e Primavera. A ferramenta OpenProj tem versões proprietária e livre.

O relatório detalhado da análise de cada uma destas ferramentas, contendo inclusive as referências onde podem ser obtidas mais informações sobre cada ferramenta, pode ser encontrado em [GPS 2010].

Dentre as ferramentas analisadas, não foi possível obter versões de demonstração para Primavera e OpenProj. Além disso, não foi encontrada documentação adequada para análise dessas ferramentas, e também para a ferramenta RationalPlan.

Todas as ferramentas analisadas apresentaram algum tipo de manual de usuário (ou documento similar). A maioria delas também forneceu documentos de apoio a instalação, ou são ferramentas que podem ser executadas sem instalação direta (tipicamente via arquivos do tipo jar). Apenas para as ferramentas GanttProject e Primavera não foi possível encontrar essas informações (embora elas possam tê-las).

Quanto aos sistemas operacionais em que as ferramentas podem ser executadas, Microsoft Project e Primavera são restritas ao Ambiente Windows. Além disso, a versão Server do Microsoft Project só pode ser executada no Sistema Windows Server. Já as ferramentas RationalPlan, OpenProj, GanttPV, GanttProject e Project-Open podem ser executadas tanto em ambiente Windows quanto em Linux.

Com relação aos requisitos estabelecidos, a Tabela 1 apresenta um resumo da cobertura apresentada pelas ferramentas.

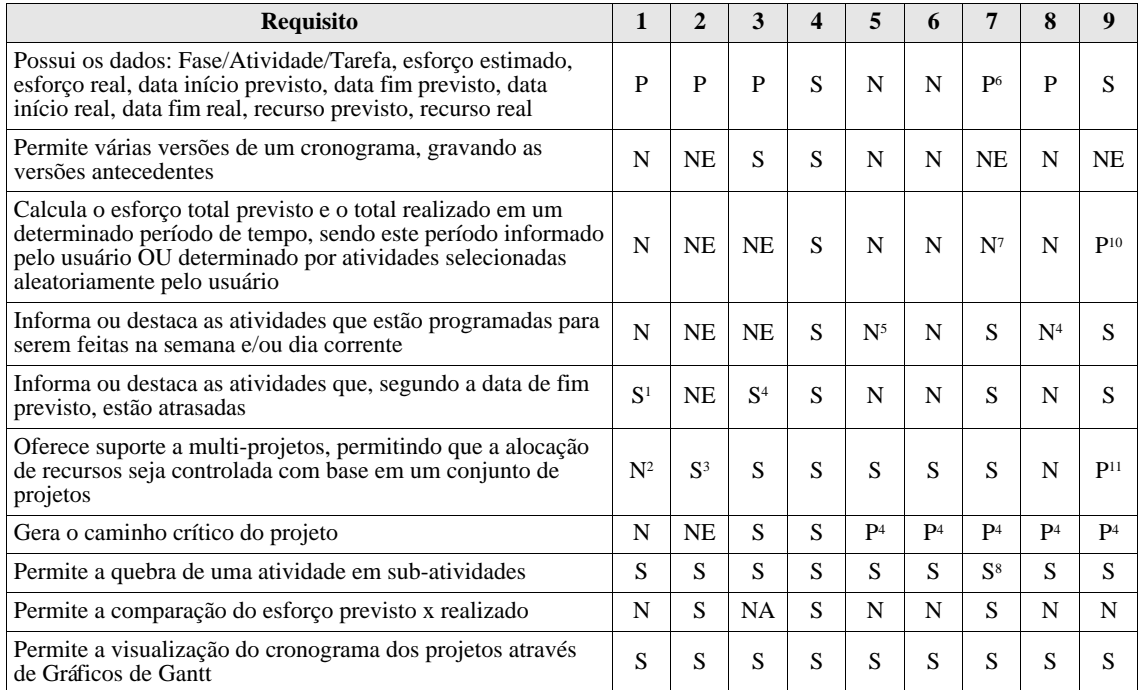

*Legenda:* **Ferramentas** – (1) GanttProject; (2) Project Open; (3) Microsoft Project; (4) Primavera; (5) RationalPlan; (6) Open Project; (7) DotProject; (8) JxProject; (9) RedMine.

**Avaliação** – (S) Satisfaz o requisito em questão; (N) Não atende o requisito; (P) Atende Parcialmente o requisito; (NA) O requisito em questão Não pode ser Avaliado; (NE) A informação para avaliação do requisito Não foi Encontrada.

*Observações:*

1 Aparentemente há como fazer isto, mas esta funcionalidade não foi encontrada, nem mesmo com a ajuda dos manuais. 2 Não é multi-projetos. Há modificações que, aparentemente, permitem o gerenciamento multi-projetos, mas são para versões

antigas da ferramenta (Ganttjector e GanttProject Integrator). Além disso, uma destas modificações é paga.

3 Esta funcionalidade existe no software, embora não tenha sido percebida a possibilidade de evitar a alocação de recursos sobrecarregados (ou função similar).

4 É possível gerar apenas gráfico de Gantt.

5 Pode ser acompanhada no gráfico de Gantt que no dia corrente aparece uma linha.

6 Não foi encontrada a possibilidade de se registrar recursos além dos humanos e não é possível registrar recursos reais utilizados. 7 É possível visualizar esta informação por tarefa, mas não agregar tarefas e visualizar desta forma.

8 Isso é realizado na ferramenta por meio da possibilidade de se cadastrar o pai de uma atividade ou de um conjunto de atividades. 10 não foram encontradas evidências de que seja possível calcular o esforço selecionando atividades aleatoriamente.

11 Não foram encontradas evidências de que a ferramenta acusa quando um recurso está sendo alocado em dois projetos diferentes no mesmo período de tempo. A ferramenta não acusou conflito em um teste realizado.

**Tabela 1:** Cobertura dos Requisitos de Cronogramação

Devido ao tempo limitado para a análise das ferramentas, ou à falta de acesso a uma dada versão da ferramenta, nem sempre foi possível identificar se uma determinada característica estava presente ou não. Nestes casos, a característica foi classificada como "Não Encontrada (NE)". Isto significa que não foi possível identificar a característica na ferramenta, embora a análise feita não permita afirmar que a ferramenta não a possua.

A ferramenta de cronogramação escolhida foi a RedMine, pois, além de atender grande parte dos requisitos também é uma ferramenta livre. Ela já foi instalada no ambiente da organização e já está sendo utilizada por alguns projetos.

#### **3.2. Análise de Ferramentas de Rastreabilidade**

Foram identificadas para análise inicial onze ferramentas que apoiam o controle de rastreabilidade de requisitos, sendo quatro livres (Controla, ReqManager, Avenqo e OpenShore) e sete proprietárias (Caliber, Enterprise Architect, Doors, RequisitePro, Nant, Star Team, e Team System).

A análise detalhada de cada uma destas ferramentas, incluindo referências onde podem ser obtidas mais informações sobre elas, pode ser encontrada em [GPS, 2010]. Com relação aos requisitos estabelecidos, a Tabela 2 apresenta um resumo da cobertura apresentada pelas ferramentas.

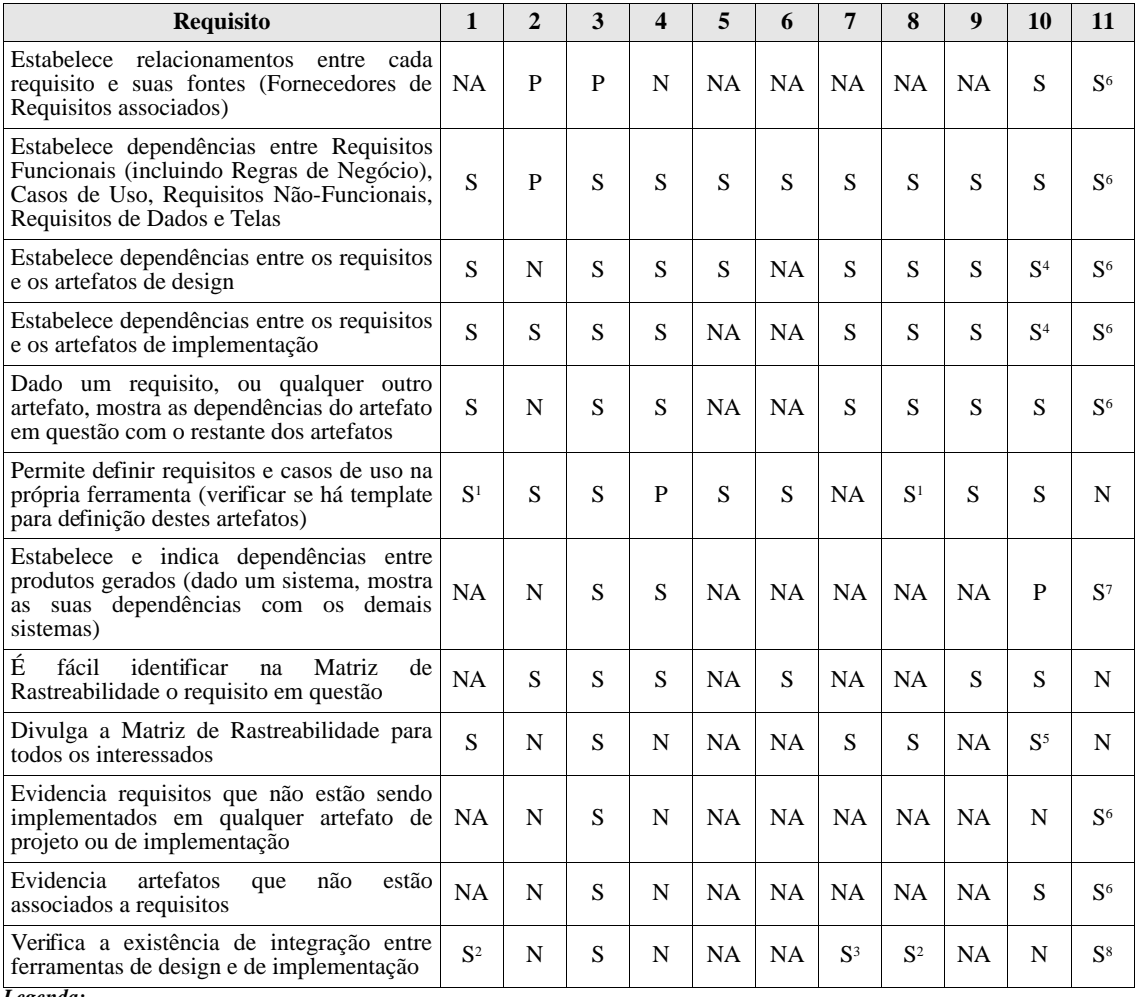

*Legenda:* **Ferramentas** – (1) Caliber;(2) Controla; (3) Enterprise Architect; (4) ReqManager; (5) Doors; (6) RequisitePro; (7) Nant; (8) Star Team; (9) Team System; (10) Avenqo; (11) OpenShore. **Avaliação** – (S) Satisfaz o requisito em questão; (N) Não atende o requisito; (P) Atende Parcialmente o requisito; (NA) O requisito

em questão Não foi Avaliado; (NE) A informação para avaliação do requisito Não foi Encontrada.

*Observações:*

<sup>1</sup> No caso de usar a ferramenta Caliber DefineIT em conjunto com o CaliberRM

2 No caso há integração com o Eclipse 3.4

<sup>3</sup> No caso há integração com o VisualStudio<br><sup>4</sup> A ferramenta não foi feita para isso, mas é possível criar um tipo de item e anexar à ferramenta os artefatos de design criados.

5 Pode ser gerado e divulgado um arquivo da Matriz de Rastreabilidade. Além disso, existe meio de comunicação através da

ferramenta. 6 Mediante busca.

7 Mediante busca avançada, e desde que todos os documentos envolvidos sejam importados para o OpenSHORE.

<sup>8</sup>Em<http://openshore.sourceforge.net/screenshots/>são mostradas telas sobre utilização da ferramenta mediante instalação de plugins.

#### **Tabela 2:** Cobertura dos Requisitos de Rastreabilidade

Dentre as ferramentas inicialmente identificadas não foi possível encontrar de forma livre na Internet, ou não foram disponibilizadas pelos fornecedores, versões de demonstração para Doors, RequisitePro, e TeamSystem.

Além disso, não foi possível instalar a versão de demonstração da ferramenta Caliber, devido à inexistência, no ambiente de avaliação utilizado, da licença da plataforma necessária para esta instalação. Desse modo, a análise foi feita apenas com base na documentação sobre esta ferramenta.

Para as ferramentas Controla, ReqManager, RequisitePro e Doors não foram encontrados manuais de usuário, ou documentos similares. Adicionalmente, com exceção de Controla, ReqManager e RequisitePro, as ferramentas disponibilizaram documentos de apoio a instalação, ou puderam ser executadas sem instalação direta (tipicamente via arquivo jar).

Não foi encontrado material de treinamento, e tampouco indicativos de que os fornecedores ofereciam treinamento no local do adquirente, para as ferramentas Caliber, Controla, Enterprise Architect, Doors, RequisitePro, NANT, StarTeam e TeamSystem.

Quanto à plataforma de sistema operacional, Controla, ReqManager, Doors e RequisitePro, puderam ser executadas apenas em Ambiente Windows. Além disso, a versão Server de Caliber e StarTeam só pode ser executada no Sistema Windows Server. Já as ferramentas Enterprise Architect, NANT e TeamSystem puderam ser executadas tanto em ambiente Windows quanto em Linux.

A ferramenta de rastreabilidade escolhida foi a Enterprise Architect, pois foi a que melhor atendeu os requisitos propostos. Os procedimentos de aquisição da ferramenta ainda estão sendo executados e, portanto, ela ainda não está sendo utilizada pelos projetos do CERCOMP.

## **4. Lições Aprendidas**

A experiência de execução de um projeto de aquisição de ferramentas para apoio a MPS permitiu o aprendizado de diversas lições, as quais são aqui sintetizadas:

- **Definição de critérios de análise.** Foi definido um conjunto de critérios que deveriam ser utilizados durante a análise de ferramentas. Alguns deles não foram devidamente avaliados porque nem sempre as informações foram encontradas, ou porque os critérios não foram bem compreendidos pelos avaliadores. Recomenda-se, portanto, que seja elaborada uma uma lista de critérios mais simples e concisa (em relação a que foi utilizada), porém completa em relação aos requisitos.
- **Pesquisa de ferramentas candidatas.** O processo de busca por ferramentas para análise não foi definido de maneira sistematizada. Desta forma, os responsáveis por identificar as ferramentas o fizeram de maneira *ad hoc*. Poderiam ter sido definidos procedimentos passíveis de repetição para a condução desta busca utilizando-se, por exemplo, de técnicas propostas para a busca de trabalhos em uma revisão sistemática [Kitchenham, 2004].
- **Escolha das ferramentas a serem analisadas.** Algumas ferramentas não foram criadas com o propósito de atender as necessidades detectadas no projeto de aquisição. Isso, entretanto, só foi detectado quando a análise da ferramenta já havia sido iniciada. Poderia ter sido definida uma lista de verificação para auxiliar na seleção inicial das ferramentas. Assim, apenas aquelas que atendessem os critérios estabelecidos nesta lista passariam para a fase de análise.
- **Dificuldade de contatar os fornecedores.** Durante a análise de ferramentas, muitas vezes fez-se necessário contatar os fornecedores a fim de obter informações, ou mesmo a versão de demonstração da ferramenta. Entretanto, muito deles não retornaram o contato e, dessa forma, pontos importantes deixaram de ser verificados na análise.
- **Dificuldade de analisar profundamente as ferramentas.** Alguns itens propostos na lista de critérios necessitam de um conhecimento avançado da ferramenta. Esse conhecimento, entretanto, só poderia ser obtido depois de certo tempo de uso. Neste caso, é importante contar com avaliadores que conhecem a ferramenta para minimizar o tempo e o esforço para sua análise.
- **Falta de material relacionado às ferramentas.** Algumas análises foram prejudicadas pela falta de documentação sobre as ferramentas. Por exemplo, faltaram manuais do usuário para poder orientar o teste de algumas ferramentas.
- **Falta de versões recentes.** Para alguma ferramentas livres não foram encontradas versões recentes. Em alguns casos fez-se necessário analisar uma versão antiga da ferramenta.
- **Análise superficial.** Em alguns casos não foi disponibilizada uma versão de demonstração da ferramenta. Nestes casos a análise foi feita com base na documentação da ferramenta, notadamente por meio de manuais de usuário ou vídeos de demonstração. Entretanto, a análise feita com versões de demonstração é muito mais completa e confiável do que aquela feita com base apenas na documentação, pois permite que o avaliador explore com maior rigor as características da ferramenta, averiguando a sua capacidade de satisfazer as necessidades da organização adquirente.
- **Existência de diferentes perfis de avaliadores.** A equipe de avaliadores do projeto contou com pessoas que possuem conhecimentos, habilidades e disponibilidades diversificadas. Isso significa que a qualidade da análise variou e, além disso, por causa de restrições na disponibilidade de alguns participantes, houve atraso na sua finalização. Para minimizar a diversidade de conhecimentos e habilidades poderiam ter sido aplicados outros métodos que não fossem baseados apenas no uso de uma lista de verificação, mas que incluíssem também técnicas de inspeção [Laitenberger, 2002]. As análises individuais poderiam ser feitas em iterações, de forma que ao final de cada iteração todos os avaliadores se reunissem para avaliar conjuntamente os resultados de cada análise individual. Cada avaliador apresentaria a análise da ferramenta pela qual ficou responsável, enquanto os demais fariam a verificação da qualidade da análise realizada. O problema deste método seria o aumento do custo das análises, mas o benefício em termos de homogeneização dos resultados seria compensatório.

## **5. Considerações Finais**

O presente trabalho discutiu uma experiência de planejamento, análise e seleção de ferramentas de cronogramação e de rastreabilidade para apoio aos processos de software definidos para o CERCOMP/UFG. Foram identificados critérios para comparação desses tipos de ferramentas e esses critérios foram utilizados para analisar diversas ferramentas disponíveis, tanto livres quanto proprietárias. Os resultados do projeto de aquisição de ferramentas foram sintetizados na forma de lições aprendidas .

A ferramenta de cronogramação selecionada foi adquirida e está em uso pela equipe do CERCOMP há cerca de um ano. Um dos próximos passos em relação a esta ferramenta é a avaliação do quanto ela tem atendido às necessidades do CERCOMP. Já a ferramenta de rastreabilidade ainda está sendo adquirida, apesar de já ter sido realizado um treinamento no seu uso para toda a equipe.

A análise destas ferramentas foi executada no contexto de um programa de melhoria de processos de software (MPS) que está em execução no CERCOMP desde setembro de 2007. Durante estes anos de iniciativa de MPS, foi produzido um Manual de Produção de Software [GPS, 2009] que descreve atividades, padrões e diretrizes que devem ser consideradas durante um projeto de desenvolvimento ou manutenção de software no CERCOMP.

Um dos grandes desafios atuais do programa de MPS é a institucionalização dos processos de software. Espera-se que a definição e utilização das ferramentas selecionadas contribua para a superação desse desafio.

#### **Agradecimentos**

Os autores agradecem os profissionais que contribuíram para a análise de ferramentas no CERCOMP: Fernando César Silva da Mota e Hugo Alexandre Dantas do Nascimento, por meio do apoio institucional; Jánison Calixto dos Santos e Marcello Henrique, pela preparação do ambiente para avaliação das ferramentas; e Wantuir Coelho de Brito Junior, pela realização da análise de algumas ferramentas.

#### **Referências**

- GPS, Grupo de Processos de Software do Cercomp (2010). *Análise de ferramentas para apoio dos processos de desenvolvimento de Software.* Disponível em [http://www.cercomp.ufg.br/?noticia=1276613398&site\\_id=17.](http://www.cercomp.ufg.br/?noticia=1276613398&site_id=17) Último acesso em julho de 2010.
- GPS, Grupo de Processos de Software (2009). *Manual de Produção de Software do Cercomp.* Disponível em [<http://www.cercomp.ufg.br//uploads/files/17/manual.pdf>](ftp://ftp.ufg.br/Tutoriais/GPS/manual.pdf). Último acesso em julho de 2010.
- IEEE, Institute of Electrical and Electronics Engineers (1998). *IEEE 1062: IEEE Recommended Practices for Software Acquisition*. Piscataway, NJ, 1998.
- Kitchenham, B. *Procedures for performing systematic reviews.* Technical Report Keele University Technical Report TR/SE-0401, Software Engineering Group, Department of Computer Science, July 2004.
- Laitenberger, O. *A Survey of Software Inspection Technologies*. In Handbook on Software Engineering and Knowledge Engineering, volume 2, pages 517-555. World Scientific Publishing, 2002.
- Mendes, F. F., Nascimento, H. A. N. D., Fernandes, P. G., Nunes, R. S., Mota, C. C. (2010). *Implantação de Melhoria de Processos em um Setor de Produção de Software de uma Universidade Federal .* IX Simpósio Brasileiro de Qualidade de Software, p. 359-365.
- SOFTEX, Associação Para Promoção da Excelência do Software Brasileiro. Melhoria de Processo de Software Brasileiro (MPS.BR): Guia de Aquisição: 2009. Disponível em: [http://www.softex.br/mpsbr/\\_guias/defaut.asp.](http://www.softex.br/mpsbr/_guias/defaut.asp) Último acesso em Julho de 2010.
- Souza, A. S., Oliveira, J. L. (2005). *Identificando Fatores Críticos para o MPS.BR através de Experiências de Implantação de Processo de Software em Goiás.* ProQualiti – Qualidade na Produção de Software – Edição Especial MPS.BR. ISSN 1807-5061. Vol. 1 No. 2, p. 19-26, Novembro de 2005.